## FAQ-PingPong收款设置

PingPong收单产品支持买家使用信用卡、借记卡支付, 支持的卡品牌有VISA (包括Electron)、Mastercard (包括Maestro)、JCB、 American Express、Diners Club和Discover。本文将介绍如何绑定PingPong Checkout账号到店铺后台。<br>show we

## **1.** SHOPLINE店铺后台设置

登录SHOPLINE店铺后台,进入设置 > 收款 > 添加支付服务商 > 搜索PingPong。

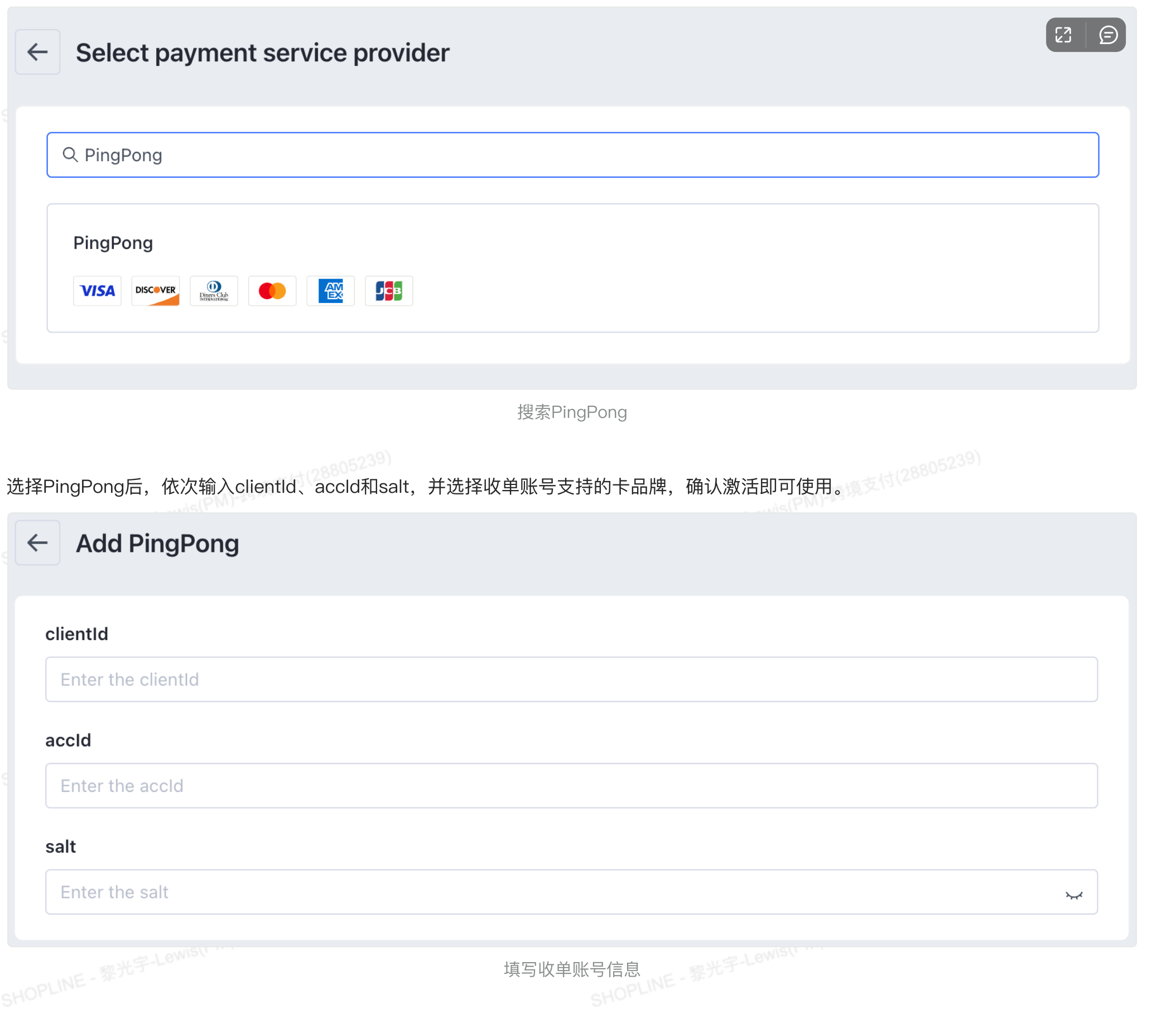

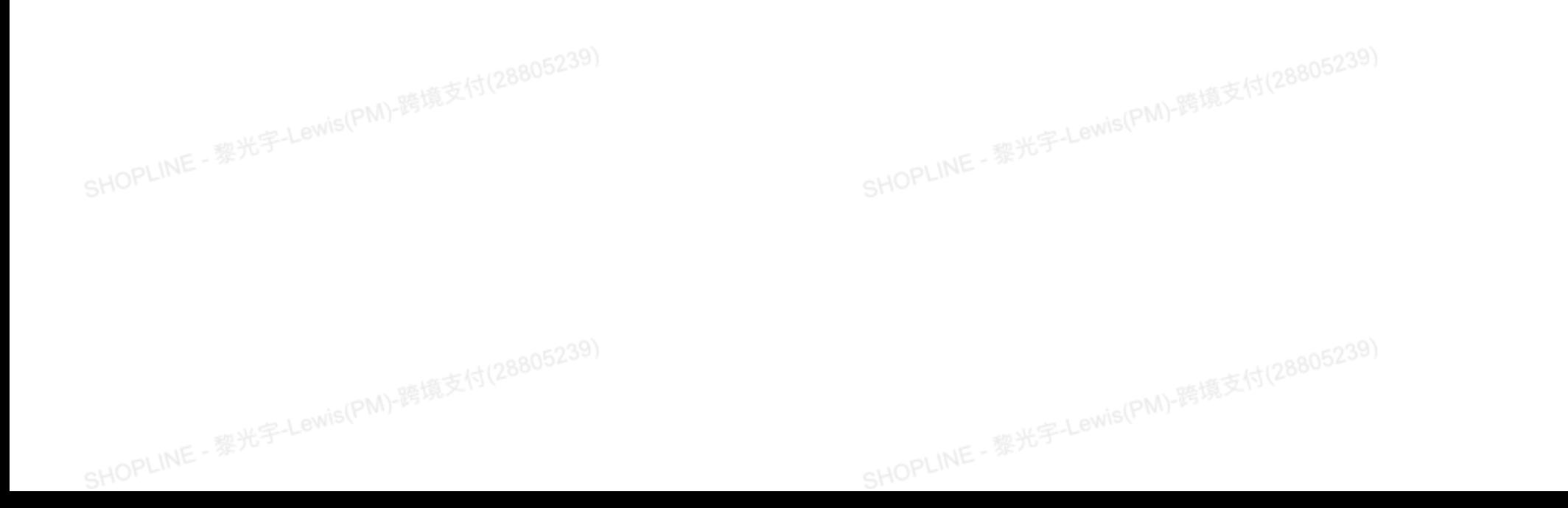

#### Supported bank card types

Unselect options for not supporting these types of bank cards.

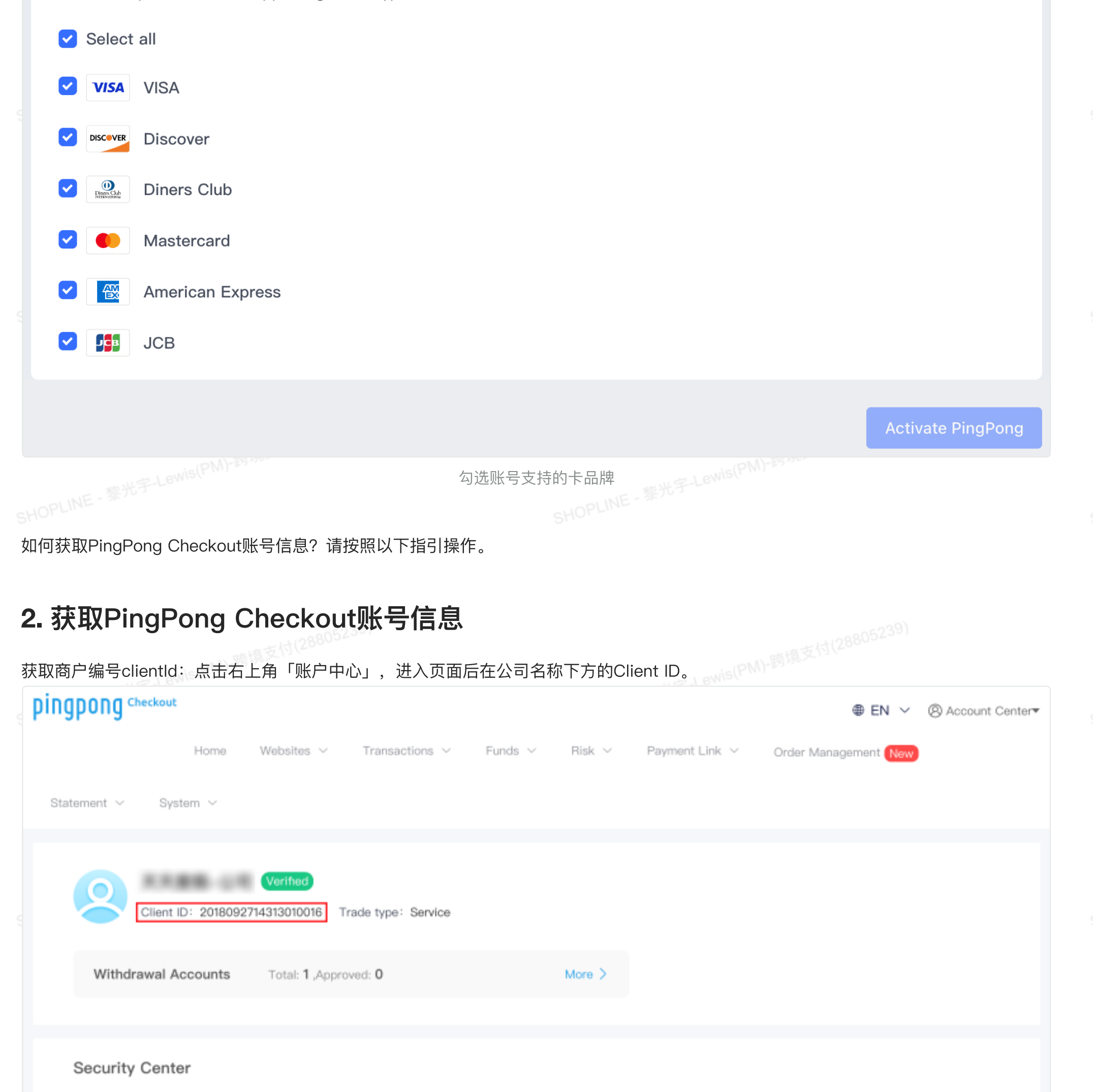

togin password

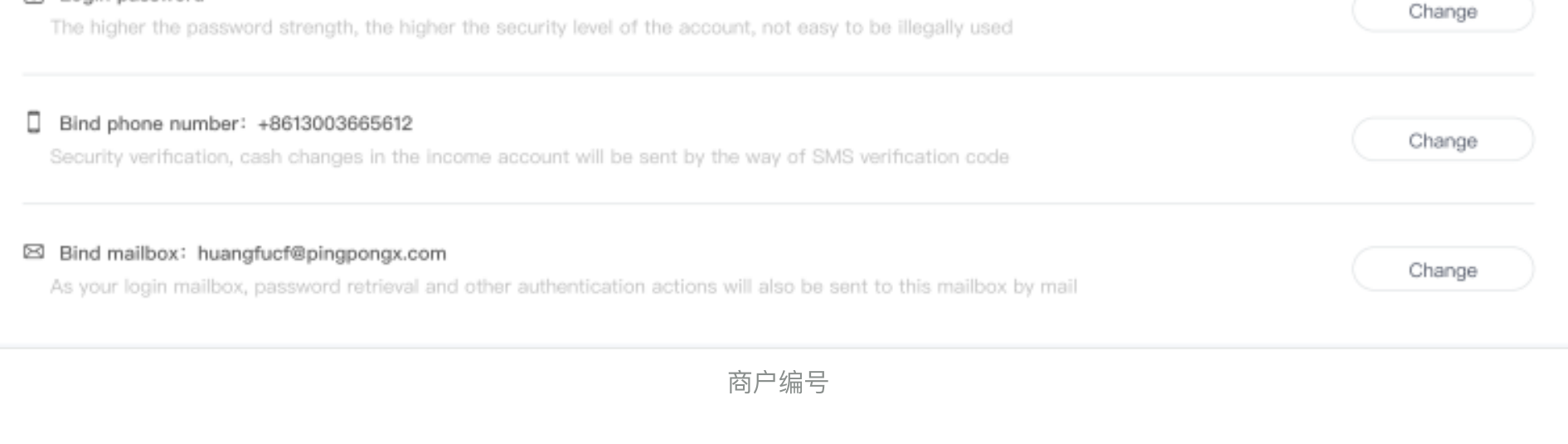

获取网站编号accld和接口密钥salt: 进入系统管理 > 密钥管理,可以直接看到所有的网站编号。在操作一列点击密钥详情,既可看到网站 Juil: 进<br>SHOPLINE - 黎光宇-Lewis(PM)-跨境支付(2 SHOPLINE - 黎光宇-Lewis(PM)-跨境支付(

- 回答:暂⽆最⼤⾦额限制,最⼩⽀付⾦额按照ISO 4217 [<https://zh.wikipedia.org/wiki/ISO\\_4217>](https://zh.wikipedia.org/wiki/ISO_4217) 规范:
- 支持整数的币种:BIF、CLF、DJF、GNF、ISK、JPY、KMF、KRW、PYG、RWF、UGX、VND、VUV、XAF、XOF、XPF,最小交易 限额为1。
- 其余币种位保留两位精度,最小交易限额为0.01。

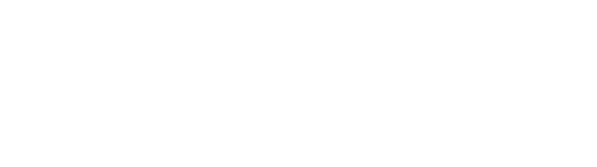

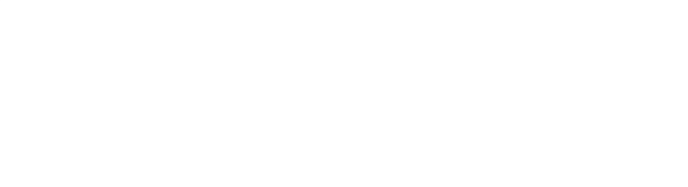

v3.pingpongx.com/pages/3c0bdf/>

### 问题3:支付金额限制的具体规则是怎样的?

# **3.** PingPong Checkout绑定常⻅问题解答

- 问题1: 店铺已经绑定了PingPong Checkout, 为什么买家在结账页却看不到对应的信用卡/借记卡支付方式?
- 回答:SHOPLINE会根据店铺设置和交易信息提前判断⽀付⽅式的可⽤性,当⽀付⽅式不可⽤时会将其隐藏。⽬前的校验规则有:
	- 根据PingPong Checkout支持的国家列表,检查当前结账的收货/账单地址的国家是否支持。
	- 根据PingPong Checkout支持的支付币种列表,检查当前结账的支付币种是否支持。
- 根据SHOPLINE系统支持的最小和最大支付金额,检查当前结账的支付金额是否有效。

### 问题2: PingPong Checkout支持的国家/地区和支付币种具体是哪些?

回答: 参考官方文档,

- [国家/地区:https://acquirer-api-docs-v3.pingpongx.com/pages/24db23/](https://acquirer-api-docs-v3.pingpongx.com/pages/24db23/) <https://acquirer-api-docsv3.pingpongx.com/pages/24db23/>
- 支付币种: https://acquirer–api–docs–v3.pingpongx.com/pages/3c0bdf/ <https://acquirer–api–docs–

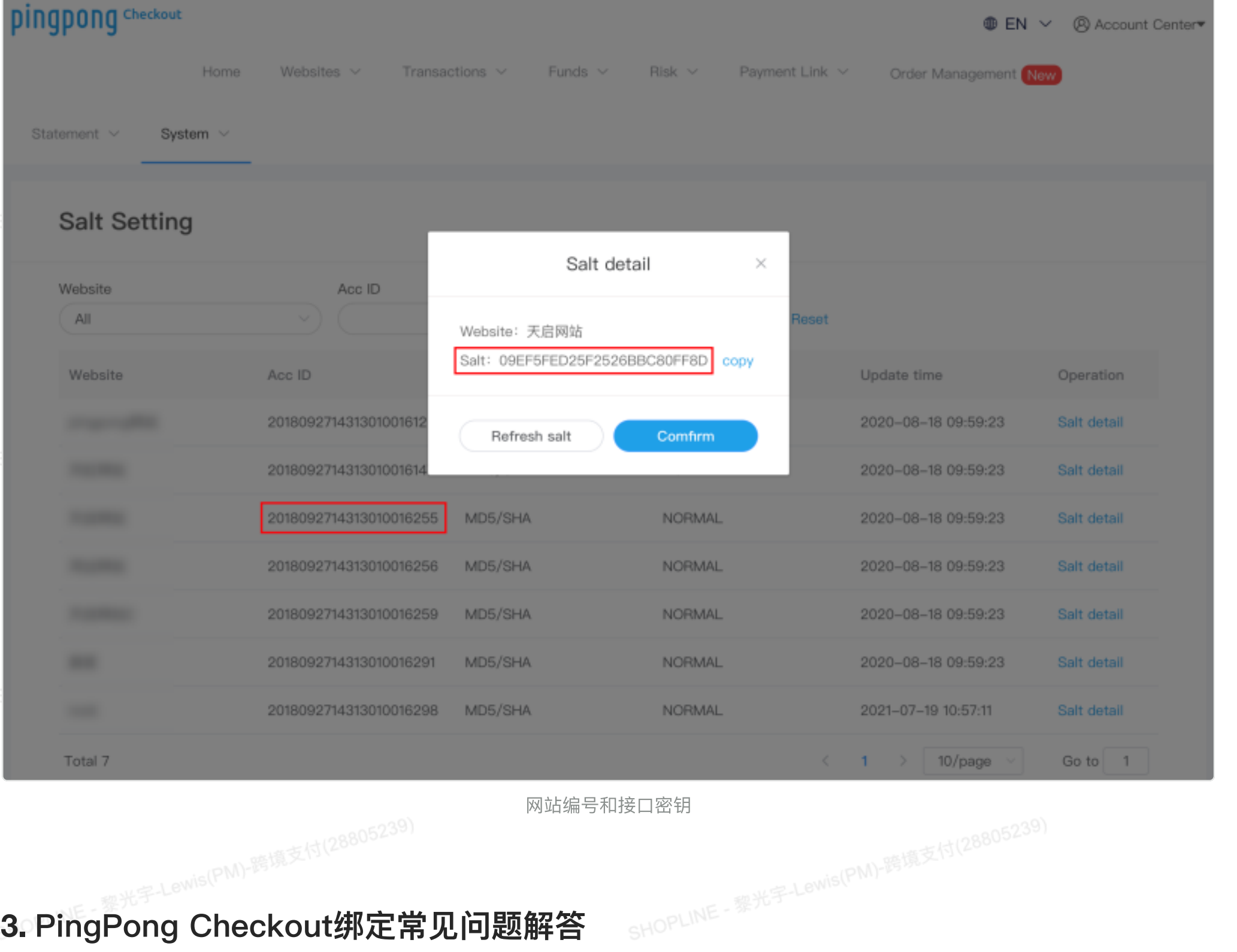